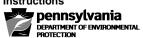

### CHAPTER 105 WATER OBSTRUCTIONS AND ENCROACHMENT GENERAL PERMIT REGISTRATION

Please review the language of the General Permit(s) prior to completing the General Permit Registration to determine if the project is eligible for use of the General Permit and meets the terms and conditions of the permit(s).

Please provide **ONE (1) ORIGINAL** and <sub>ONE</sub> **(1) COPY** of the Registration package. An additional copy is required to be available at the project site during construction along with the GP terms and conditions Municipality & County Notification.

Please provide a copy of the Registration form to the Municipality & County in which the work will be performed. Proof of receipt is not required to be provided to DEP.

### **SECTION A. APPLICANT INFORMATION:**

**Activity Subject to Federal Energy Regulatory Commission (FERC) approval:** Place an "X" in the box next to "Activity Subject to FERC approval" if the activity is regulated by FERC and provide the FERC docket number.

Place an "X" in the box next to "FERC Natural Gas Act Facility" if the activity is also regulated under the Federal Natural Gas Act.

Please fill in the requested information about the applicant (the owner) as accurately as possible. If the property of the project site is privately owned, please list all owners. If owned by a partnership, please list all members. If owned by a corporation, a political subdivision, or a Commonwealth department, board, commission, receiver, trustee or authority, please list the name of the entity. **See SECTION F. CERTIFICATION (page 9) for clarification of applicant signature.** 

Please be sure to include DEP Client Identification Number (if known) and Employer Identification Number (EIN), as well as select or write in the proper Client Type and Code (listed below). This information is important to DEP's data tracking system. Please leave blank if the information is unknown or there is a question regarding the proper answer or information. Please note **SECTION A. APPLICANT INFORMATION:** 

|       | Government                  |       | Non-Government                |       | <u>Individual</u> |
|-------|-----------------------------|-------|-------------------------------|-------|-------------------|
| AUTH  | Authority                   | ASSOR | Association/Organization      | INDIV | Individual        |
| CNTY  | County                      | NPACO | Non-Pennsylvania Corporation  |       |                   |
| FED   | Federal Agency              | PACOR | Pennsylvania Corporation      |       |                   |
| MUNI  | Municipality                | PARTG | Partnership-General           |       |                   |
| SCHDI | School District             | PARTL | Partnership-Limited           |       |                   |
| STATE | State Agency                | OTHER | Other (Non-government)        |       |                   |
| OTHG  | Other (Government)          | SOLEP | Sole Proprietorship           |       |                   |
| NONPG | Non-Pennsylvania Government | LLP   | Limited Liability Partnership |       |                   |
|       |                             | LLC   | Limited Liability Company     |       |                   |
|       |                             | ESTST | Estate/Trust                  |       |                   |

Business entities desiring to do business within the Commonwealth of Pennsylvania must register with the Pennsylvania Department of State. This requirement includes foreign filing associations such as; corporations for profit, corporations not-for-profit, limited partnerships, limited liability companies, professional associations and business or statutory trusts, which were not created or formed under the laws of Pennsylvania. *This requirement does not apply to Individuals*.

To register with the Commonwealth, please visit Pennsylvania Department of State, Bureau of Corporations and Charitable Organization registration website at <a href="http://www.dos.pa.gov/BusinessCharities/Pages/default.aspx">http://www.dos.pa.gov/BusinessCharities/Pages/default.aspx</a>

### **SECTION B. CONSULTANT INFORMATION:**

If there is a consultant involved in the project, please fill in the requested information about the consultant as accurately as possible. Please be sure to include Employer Identification Number (EIN). If there is no consultant, please place an "X" in the box next to "N/A".

### **SECTION C. PROJECT INFORMATION:**

Please fill in the requested information to identify the project.

Please be sure to include DEP Site Identification Number (if known), as well as select or write in the proper Site-to-Client Relationship and Code (listed below). Please leave blank if the information is unknown or there is a question regarding the proper answer or information. Please note however, that leaving out information may result in delays or denial of the authorization to use the GP.

AGENT Agent for Owner or Operator LESSE Lessee OPR Operator OTHER Other
CONTR Contractor for Owner or Operator LESOP Lessee/Operator OWN Owner GEN Generator
OWNOP Owner/Operator PROWN Property Owner

The applicant will provide the latitude and longitude coordinates for each proposed impact as required in Section G. The coordinates should be in decimal degrees. It is important to identify the method used to determine the latitude and longitude. Check the appropriate box matching the collection method used. Also check the appropriate box matching the Horizontal Reference Datum (or projection datum) employed in the latitude and longitude collection process. Identify the date of collection (mm/dd/yyyy) if latitude and longitude coordinates were collected via GPS, WAAS and LORAN.

Description of collection methods:

**EMAP**: Method based on eMAP Pa program. (<u>www.emappa.dep.state.pa.us</u>).

HGIS: Method based on the Pennsylvania Natural Heritage Program database (formerly known as PNDI). The database is

located at www.naturalheritage.state.pa.us. Note: This method may be preferable since all GP registrations

require a PNDI search be conducted.

GISDR: Method based on the use of GIS and Digital Raster Graphic 1:24,000 scale USGS 7.5 minute quadrangle maps.

**ITPMP**: Method based on map interpolation of USGS 7.5 minute quadrangle maps.

**GPS**: Global Positioning method with unspecified parameters.

**WAAS**: Method base on GPS WAAS differentially correct.

LORAN: Method based on Loran C.

Types of Horizontal Reference Datum (or projection datum):

NAD27: North American Datum of 1927 NAD83: North American Datum of 1983

WGS84: World Geodetic System of 1984 (GEO84)

### SECTION D. REGISTRATION CHECKLIST AND REQUIREMENTS

After determining that the project is eligible for use and meets the terms and conditions of the General Permit (GP) intended to be registered, the following instructions are useful to properly complete the GP Registration (Registration) process. A properly completed Registration, done in blue or black ink, allows for a more efficient and timely review. Marking "N/A" indicates that a requirement is non-applicable to the project.

If the project is located in a county where the Conservation District (District) has been delegated responsibility under the Chapter 105 program, the Registration form and other associated documents (Registration package) must be sent to the District (except GP-10, GP-11, GP-15 or a GP for oil and gas related activities). If the District is not delegated or the applicant intends to register a GP-10, GP-11, GP-15 or a GP for oil and gas related activities, the Registration package must be sent to the appropriate Department of Environmental Protection (DEP) Regional Office. Contact Information for District and DEP Regional Offices can be found on GP Registration <a href="Exhibit B (3150-PM-BWEW0500B">Exhibit B (3150-PM-BWEW0500B)</a>); and on DEP's eLibrary at <a href="http://www.elibrary.dep.state.pa.us">http://www.elibrary.dep.state.pa.us</a>.

Please provide **ONE (1) ORIGINAL** and **ONE (1) COPY** of the Registration package. Please provide a copy of the Registration form to the Municipality & County in which the work will be performed. Proof of receipt is not required to be provided to DEP. An additional copy is required to be available at the project site during construction along with the GP terms and conditions. Prepare the Registration package for submission beginning with the Registration form, followed by the required attachments in the order they are requested. Not all attachments will be required in all situations for all projects. This standardized format will assist the permit reviewer to process the Registration package more efficiently. **The Registration package should be assembled and provided in the following order 1-9. Upon review by the District or DEP Regional Office, if the project is determined to not meet the terms and conditions of the GP or the Registration package is incomplete, the applicant will be contacted appropriately.** 

### **REGISTERING A GENERL PERMIT (GP)**

- PLEASE MARK ("X") CHECK ALL THAT APPLY: Place an "X" in the box next to the GP(s) the applicant intends to register. Mark all GPs that apply to the project.
  - o Reference Chapter 105 Fee Calculation Worksheet (3150-PM-BWEW0553) with questions regarding Fee's. Checks should be made payable to the "Commonwealth of Pennsylvania Clean Water Fund" or "\_\_\_\_ Conservation District Clean Water Fund", whichever is the reviewing entity. Fee information should be indicated on the Aquatic Resource Impact Table in Section E.

Please place an "X" next to each item (1-9) to ensure it is completed and/or provided. Unless otherwise specified, all items are required to ensure **a complete Registration package**. Please carefully read the terms and conditions of the GP(s) the applicant intends to register, as additional actions may be required outside of the registration and acknowledgement process prior to construction. Please retain the GP(s) terms and conditions to be available at the project site during construction.

Please provide **ONE (1) ORIGINAL** and **ONE (1) COPY** of the Registration package; **retain an additional copy** to be available at all times on the project site during construction. Prepare the Registration package for submission beginning with the Registration form and follow by the required attachments in the order they are requested.

1. Registering a General Permit (GP)

Check all GP's that apply. In GP-11 and GP-15 be sure to note whether it is a temporary or permanent disturbance.

2. Location Map with project site marked:

The location map shall be 1:24000 scale 8 ½" x 11" photocopy of the appropriate portion of the U.S.G.S. Quadrangle Map with the project site marked. The Location Map may be a GIS generated map containing the required items with the project site marked.

3. Color Photographs with dates and descriptions:

Please provide color photographs of the project site area including dates and descriptions. The photos, dates and descriptions should be provided on an  $8 \frac{1}{2}$ " x 11" piece of paper.

Color photographs are only required for GP-3 and GP-11. Please see those permit conditions for additional details.

4. Project Description

Briefly describe the project, including proposed impacts to waters and/or wetlands. The Project Description may be provided on a separate sheet and included in the appropriate location as part of the Registration package.

Please prepare and provide a detailed chart of each proposed impact to an aquatic resource (watercourse, floodway and/or wetlands) as it pertains to the project's activities per the instructions provided in Section G. Include a unique identifier (i.e. Stream 1, Wetland 3, etc.) which will be used in all related items. The <a href="Aquatic Resource Impact Table">Aquatic Resource Impact Table</a> (3150-PM-BWEW0557) worksheet or equivalent which provides all of the details requested must be attached as part of the Registration package.

5. Site Specific Drawing(s) depicting the project's site specific activities (or Standard Drawing):

Please provide a unique site specific drawing for the project and the GP being registered. Standard Drawings (included in the GPs) may be properly completed and provided when appropriate to the project and the GP being registered, but are not required.

If registering multiple GPs at one time, or the project has several locations, please include all applicable Site Specific and/or Standard Drawings for each GP and location. Please label each drawing with the unique identifier created for the Aquatic Resource Impact Table.

6. Overall Project Plan depicting the site of the project's General Permit activities:

Please prepare and provide a detailed Site Plan as it pertains to the project's activities per the instructions provided in Section F. If registering multiple GPs at one time, or the project has several locations, please mark all Standard Drawing locations on the Site Plan. A Site Plan may consist of required items placed on or provided by a USGS Quadrangle map, aerial map, etc. If required information cannot be included on the Site Plan, it may be attached as part of the Registration package. For example, a FEMA map may be provided instead of including the 100 year flood elevation.

7. Erosion & Sediment Control Plan (E&S Plan) specific to the activity conducted under this permit:

Work must be done in compliance with Chapter 102 of the Department's Rules and Regulations (relating to Erosion Control). Prior to construction, the applicant must provide an E&S Plan to be reviewed and deemed appropriate by

the appropriate DEP Regional Office or delegated District in which the activities are proposed. The E&S Plan shall be implemented prior to, during and after construction. The E&S Plan is not a requirement for Registration of a GP (except

GP-11 or GPs for oil and gas related activities), and does not need to be included in the Registration package. If the applicant intends to register a GP-11 or a GP for oil and gas related activities an E&S Plan must be provided to be reviewed and deemed appropriate by the appropriate DEP Regional Office and shall be implemented prior to, during and after construction. The project site shall at all times be available for inspection by authorized employees of DEP or the delegated District. The E&S Plan shall be available at all times on the project site during construction.

Guidance for preparing an E & S Plan, as well as BMP specifications that meet DEP requirements, can be found in the Department's <u>Erosion and Sediment Pollution Control Program Manual (363-2134-008)</u>.

### 8. Pennsylvania Natural Diversity Inventory (PNDI):

Coordination with the Pennsylvania Natural Heritage Program (PNHP) regarding the presence of Federal threatened and endangered (T&E) species and State T&E species and species of special concern on the project site is a regulatory requirement for this permit application/registration. Early coordination (prior to submission) with the appropriate jurisdictional agencies using the PA Conservation Explorer, previously known as the Pennsylvania Natural Diversity Inventory (PNDI) Environmental Review Tool (PNDI ER Tool), is the most effective means of obtaining timely permit decisions. To provide proof of coordination with PNHP and PNDI, applicants must submit a PNDI Receipt as part of the permit application/registration.

Please check the appropriate box indicating the information provided:

- PNDI reviews can still be obtained free-of-charge for users without access to a computer using the standard process of requesting a project review directly from each jurisdictional agency—PA Department of Conservation and Natural Resources (DCNR), PA Game Commission (PGC), PA Fish and Boat Commission (PFBC) and the U.S. Fish and Wildlife Service (US FWS) instead of generating a PNDI Receipt instantly through the PA Conservation Explorer. The standard PNDI review process user is responsible for securing PNDI Receipts from each jurisdictional agency—DCNR, PGC, PFBC and the U.S. FWS.
  - o PNDI Receipts from each jurisdictional agency will be included with the application/registration package. The PNDI review is not complete or satisfied unless PNDI Receipts are included from all four jurisdictional agencies listed above. Applicants are encouraged to use the PA Conservation Explorer because using this tool is the most effective means of a timely permit decision.
  - If the review determines there are potential impacts to a T&E species, the PNDI Receipt will provide an
    explanation of the potential impact(s) and instructions on how to resolve the potential impact(s). READ AND
    FOLLOW THESE INSTRUCTIONS CAREFULLY. Following the procedure outlined by the Department of
    Environmental Protection (DEP) in the Policy for Pennsylvania Natural Diversity Inventory (PNDI)
    Coordination During Permit Review and Evaluation, No. 021-0200-001 (PNDI Policy) will allow applicants to
    meet regulatory requirements.

There are two options available to applicants for handling PNDI coordination in conjunction with DEP's Permit Review Process: sequential review and concurrent review.

### Sequential Review:

- The applicant runs the PNDI search and completes all coordination with the appropriate jurisdictional agencies, prior to submitting the permit application/registration. The applicant will include with the application/registration a PNDI Receipt, and clearance letter(s) from the jurisdictional agency(ies) if the PNDI Receipt shows a Potential Impact.
- If selecting sequential review, different items are required to be included as part of the permit application/registration based on the search results:
  - o If the PNDI Receipt shows "No Known Impacts", please provide a copy of the signed PNDI Receipt as part of the Registration package.
  - o If the PNDI Receipt contains "Avoidance Measures", the PNDI review is not complete or satisfied unless the applicant has signed where required on the PNDI Receipt, indicating he/she can and will fulfill the Avoidance Measure(s) for that project. DEP recommends including Avoidance Measures in the Project Description. Please provide a copy of the PNDI Receipt signed as explained above and in the certification section as part of the Registration package.
  - o If the applicant cannot or chooses not to meet the Avoidance Measure(s), he/she must follow the same process for PNDI Receipts showing "Potential Impact", outlined below.

- o If the PNDI Receipt shows "Potential Impacts", DEP and the jurisdictional agencies require that the applicant provide additional information outlined in the PNDI Receipt, to the agencies noted on the Receipt for further review. Please provide a copy of the signed PNDI Receipt showing "Potential Impacts" AND the additional information outlined on the PNDI Receipt along with proof of delivery to the appropriate jurisdictional agency(ies) where further coordination is required. If this coordination is not complete prior to submitting the permit application/registration package; the application/registration will be subject to the concurrent review process as outlined below Concurrent Review:
- The applicant runs the PNDI search and will engage in consultation with the applicable jurisdictional agency(ies). DEP will allow technical review of the permit to occur concurrently with the T&E species and State species of special concern consultation with the jurisdictional agency(ies).
- If selecting a concurrent review, the applicant will include with the permit application/registration a signed PNDI Receipt processed through the PA Conservation Explorer OR PNDI receipts from each jurisdictional agency if the standard process of requesting a project review was used.
  - o It is important to note, however, that the concurrent review option carries certain risks and consequences to the applicant, including:
    - The permit may not be issued/acknowledged until each potential impact is resolved. See DEP's <u>Permit Review Process and Permit Decision Guarantee Policy, Document No. 021-2100-001</u> (PRP/PDG Policy).
    - The proposed activity subject to the permit application/registration may need to be redesigned as a result of the PNDI consultation (<u>PNDI Policy</u> pages 7-8). Note: Any substantive project or design changes to the application will require a new application and fee to be submitted.
- 9. Activities which impact wetlands (temporary and/or permanent):

For activities which will impact wetlands (temporary and/or permanent), the following are required to be provided as part of the Registration package:

- A wetland delineation with complete data sheets in accordance with the 1987 Corps of Engineers Wetland Delineation Manual AND the appropriate Regional Supplements to the Corps of Engineers Wetland Delineation Manual for use in Pennsylvania.
- If permanent direct or indirect wetland impacts are greater than 0.05 acres and require compensatory mitigation or an applicant offers compensatory mitigation to address potential anti-degradation concerns, include a wetland replacement, restoration or enhancement plan in accordance with the Department's Replacement criteria which provides a minimum one to one (1:1) wetland replacement ratio for both affected acreage and affected functions and values.
- If compensatory mitigation (for permanent direct or indirect wetland impacts) onsite is not feasible: A check
  payable to the National Fish and Wildlife Foundation, N.A. 1237, may be provided in accordance with the fee
  schedule below as compensatory mitigation for impacts in wetlands, in accordance with the Pennsylvania
  Wetland Replacement Project.

### Fee Schedule:

| Deminimus impact ≤ .05 acre | \$ 0.00    | > .20 acre to .30 acre - | \$2,500.00 |
|-----------------------------|------------|--------------------------|------------|
| > .05 acre to .10 acre -    | \$ 500.00  | > .30 acre to .40 acre - | \$5,000.00 |
| > .10 acre to .20 acre -    | \$1,000.00 | > .40 acre to .50 acre - | \$7,500.00 |

### SECTION E. AQUATIC RESOURCE IMPACT TABLE

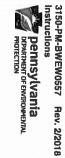

## COMMONWEALTH OF PENNSYLVANIA DEPARTMENT OF ENVIRONMENTAL PROTECTION BUREAU OF WATERWAYS ENGINEERING AND WETLANDS

## FOR PENNSYLVANIA CHAPTER 105 WATER OBSTRUCTION AND ENCROACHMENT APPLICATION/REGISTRATION APPLICATION AQUATIC RESOURCE IMPACT TABLE Applicant's Name / Client

Please begin to complete the Aquatic Resource Impact Table by including the Applicant's Name / Client (upper right of the page) for each page. Also, complete the Project / Site Name (upper left of the page) and the date of application/registration package submission (upper right, under Applicant's Name / Client). Then complete one row of data for each regulated (DEP Chapter 105 and Corps Section 404) structure or activity and type of impact for the proposed project based on the instructions for each column below; add additional worksheets if needed. Provide completed Aquatic Resource Impact Table with Chapter 105 Water Obstruction and Encroachment application/registration; DO NOT submit instructions (page 1) for this table.

| Single Complete Crossing No.:                                                                                                    | ,<br> <br> | leave blank, it will be completed by DEP upon permit acknowledgment/issuance/verification.  leave blank, it will be completed by DEP upon permit acknowledgment/issuance/verification.                                                               |
|----------------------------------------------------------------------------------------------------|------------|----------------------------------------------------------------------------------------------------|
| Crossing Number:                                                                                                    | W          | leave blank, it will be completed by DEP upon permit acknowledgment/issuance/verification.                                                                                                    |
| Fees:                                                                                                    |            | Use the Chapter 105 Fee Calculation Worksheet 3150-PM-BWEW0553 to calculate fees, if needed.                                                                                                    |
| Project Information                                                                                                    |            | provide the engrapsista information bound on the details associated.                                                                                                    |
| Denintary / Analysis   Land   Land |            | provide the appropriate information based on the details on each impact for the project                                                                                                    |
| Structure / Activity Identifier:                                                                                                    |            | provide a unique identifier for each regulated structure and/or activity being proposed, typically a name and number, this same unique identifier should be used in all aspect of the permit registration/application package. (i.e. GP-5-1, GP-5-2) |
| Aquatic Resource Type:                                                                                                    |            |                                                                                                    |
| Watercourse:                                                                                                    |            | ٠.                                                                                                    |
| Floodway:                                                                                                    |            | select/provide the type of floodway being impacted; crossing or paralleling to the stream                                                                                                    |
| Wetland:                                                                                                    |            | select/provide the type of wetland being impacted: PEM, PSS, PFO or POW wetland                                                                                                    |
| Latitude (nad83):                                                                                                    |            | provide the latitude of the aquatic resource impact in decimal degrees                                                                                                    |
| Longitude (nad83):                                                                                                    |            | provide the longitude of the aquatic resource impact in decimal degrees                                                                                                    |
| Waters Name:                                                                                                    |            | provide the name of the stream or other body of water (if available)                                                                                                    |
| PA Code Chapter 93 Designation:                                                                                                    |            | provide the Chapter 93 designation for the aquatic resource (i.e. HQ-CWF, WWF, EV, MF)                                                                                                    |
| Work Proposed / Impact type:                                                                                                    |            | select/provide the type of work proposed to impact the resource; aerial utility line, horizontal drill/boring, trench excavation or placement of file                                                                                                |
| PADEP Impact Type:                                                                                                    | ı          | select/provide the type of aquatic resource impact; temporary or permanent.                                                                                                    |
| Watercourse:                                                                                                    | AREA       | provide the length times width of impact.                                                                                                    |
| Floodway Impact:                                                                                                    | AREA       | provide the length times width of direct and indirect/secondary 100-year floodway impact, indicate "r/a" if impact is to a walland                                                                                                    |
| Wetland Impact:                                                                                                    | AREA       |                                                                                                    |

|  |            |            |            | PADEP<br>Permit<br>Number                                      | DE                  | Project / Site Name: |
|--|------------|------------|------------|----------------------------------------------------------------|---------------------|----------------------|
|  |            |            |            | Single<br>Complete<br>Crossing                                 | DEP USE ONLY        | Name:                |
|  |            |            |            | Crossing<br>Number                                             | ILY                 |                      |
|  | 250        | A/N        | 250        | Ti ee es                                                       |                     | Exam                 |
|  | GP-5-2     | GP-5-1     | GP-5-1     | Structure<br>/ Activity<br>unique<br>identifier                |                     |                      |
|  | PEM        | Perennial  | Perennial  | Aquatic<br>Resource<br>Type                                    |                     | Example Project      |
|  | 417710618  | 417710531  | 417710531  | Latitude<br>dd nad83                                           |                     | Project Information  |
|  | 77152945   | 77152930   | 77152930   | Longitude<br>dd nad83                                          | Project Information |                      |
|  |            |            | Dunn Creek | Waters Name                                                    |                     |                      |
|  |            | CWF        | CWF        | PA Code<br>Chapter 93                                          |                     |                      |
|  | Excavation | Excavation | Excavation | Work<br>Proposed                                               |                     |                      |
|  | Temp       | Temp       | Temp       | DEP<br>Impact<br>Type<br>temp/                                 |                     |                      |
|  | N/A        | N/A        | 50 - 30    | Watercourse impact Top of Bank to top of Bank Length and Width |                     | 2018                 |
|  | N/A        | 100 - 30   | A/N        | Floodway Impact Area Top of Bank Landward Length and Width     | PADEP / 105         |                      |
|  | 10 - 30    | N/A        | A/N        | Wetland<br>Impact<br>AREA<br>Length and                        | 35                  |                      |

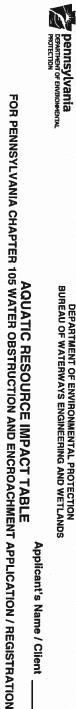

### 3150-PM-BWEW0557 Rev. 2/2018

# COMMONWEALTH OF PENNSYLVANIA DEPARTMENT OF ENVIRONMENTAL PROTECTION BUREAU OF WATERWAYS ENGINEERING AND WETLANDS

NOTE: THIS FORM OR AN EQUIVALENT FORM MUST BE SUBMITTED FOR GENERAL PERMIT REGISTRATION AS SECTION E.

Applicant's Name / Client

|                     |                                                           |                        |   |   |   | <br>_ | _ |   | ,        | _ |   | _ | _ | _ |   |
|---------------------|-----------------------------------------------------------|------------------------|---|---|---|-------|---|---|----------|---|---|---|---|---|---|
| DE DE               | PADEP                                                     | Permit                 |   |   |   |       |   |   | 65<br>10 |   |   |   |   |   | ŀ |
| DEP USE ONLY        | Single<br>Complete                                        | Crossing<br>No.        |   |   |   |       |   |   |          |   |   |   |   |   |   |
| AL G                |                                                           | Crossing<br>Number     |   |   |   |       |   |   |          |   |   |   |   |   |   |
|                     |                                                           | Fees                   |   |   |   |       |   |   |          |   |   |   |   |   |   |
|                     | Structure<br>/ Activity                                   | unique                 |   |   |   |       |   |   |          |   |   |   |   |   |   |
|                     | Aquatic                                                   | Resource               |   |   |   |       |   |   |          |   |   |   |   |   |   |
|                     |                                                           | Latitude<br>dd nad83   |   |   |   |       |   |   |          |   |   |   |   |   |   |
| Project Information |                                                           | Longitude<br>dd nad83  |   |   |   |       |   |   |          |   |   |   |   |   |   |
| ormation            |                                                           | Waters Name            |   | - |   |       |   |   |          |   |   |   |   |   |   |
| Date:               | PA Code                                                   | Chapter 93 Designation |   |   |   |       |   |   |          |   |   |   |   |   |   |
|                     |                                                           | Work<br>Proposed       |   |   |   |       |   |   |          | i |   |   |   |   |   |
|                     | DEP<br>Impact                                             | temp/                  |   |   |   |       |   |   |          |   |   |   |   |   |   |
|                     | Watercourse<br>Impact<br>Top of Bank<br>to top of<br>Bank | Length and<br>Width    | • |   |   | •     |   |   | 1        | , | ı |   | • |   |   |
| PADEP / 105         | Floodway<br>Impact Area<br>Top of Bank<br>Landward        |                        | 1 | 1 |   |       |   | • |          |   | ' |   | • |   |   |
| Ű                   | Wetland<br>Impact<br>AREA                                 | -                      |   | 1 | • |       |   |   | •        |   |   |   |   |   | • |

3150-PM-BWEW0557 Aquatic Resource Impact Table worksheet or equivalent which provides all of the details requested must be attached as part of the Registration package.

### **SECTION F. CERTIFICATION**

Please sign, indicate title and date in the appropriate locations. The Registration package will not be accepted unless the original form and copy are signed and dated by the applicant/owner. **See SECTION A. APPLICANT INFORMATION**.

Clarification on applicant/owner signature:

<u>Individual</u> – The Registration form must be signed by all owners listed within the deed of the property or lease/rental agreement with their original signatures. *For Individual(s), no indication of title is necessary.* 

<u>Corporations</u> – The Registration form must be signed by the President or Vice President, Attested by the Secretary (Assistant Secretary) or Treasurer (Assistant Treasurer).

If others are signing on behalf of the corporation, a document evidencing delegation of contracting authority must be provided. Acceptance of the delegated documentation is at the sole discretion of DEP. Absent satisfactory documentation of signatory authority, only the above officers will be accepted as appropriate signatories.

<u>Government agencies</u> – The Registration form must be signed by the Chief Officer or the President/Vice President of the government agency, if incorporated. Chief Clerk, Secretary or Treasurer Signature is required to witness or attest.

<u>Partnerships</u> – The Registration form must be signed by either one general partner to bind the partnership or all partners must sign. For Limited Partnerships (LP), where each individual is a general partner, any general partner may sign. If a corporation is a general partner, the signage must 1) indicate the name of the corporation, 2) that it is a general partner, and 3) the signature of the President or Vice President *and* the signature of the Secretary or Treasurer.

If others are signing on behalf of the Limited Partnership, a document evidencing delegation of contracting authority must be provided. Acceptance of the delegated documentation is at the sole discretion of DEP. Absent satisfactory documentation of signatory authority, only the above officers will be accepted as appropriate signatories.

<u>Limited Liability Companies</u> – The Registration form must be signed by a member for a Limited Liability Company (LLC), where it is member managed; where it is manager managed, a manager must sign. Please indicate whether the person is signing as a "Member" or as a "Manager" of the LLC, according to the Company's Limited Liability Company Operating Agreement.

If anyone other than a "Member" or "Manager" are signing on behalf of the LLC, documentation of authority to sign on behalf of the LLC must be provided.

This GP shall not be authorized until the E&S Plan has been reviewed by the appropriate DEP Regional Office or District, Federal Authorization has been obtained and, where required, an SLLA has been obtained from DEP.

The acknowledged Registration form, the GP(s) terms and conditions, required Federal authorization(s), and the E&S Plan must be maintained and available at the project site during construction. Please remember the authorization is subject to all terms and conditions listed in the GP(s).

### **SECTION G. DECISION/ DISPOSITION**

Upon review of this Registration package, the applicant will receive a signed copy GP Registration form. The disposition status will indicate if the GP registration is acknowledging use of the GP(s), the GP registration has been withdrawn or if the GP registration is incomplete requiring additional information. Incomplete submissions will have 60 calendar days to submit information or the registration will be considered withdrawn. Fees are not refundable. Work on the project may NOT begin work until federal authorization is obtained, if required. If the acknowledged use of this general permit does not have Federal authorization for this project attached, in accordance with procedures established with the U.S. Army Corps of Engineers, you will be contacted directly by the Corps regarding Federal Authorization.

NOTE: If the GP registration information is incomplete a copy of this registration form and requested additional information will be sent to the applicant. A copy of the returned registration form and additional information must be re-submitted within 60 calendar days unless extended by the extension date listed above.

### THE FOLLOWING ITEMS ARE USEFUL IN IDENTIFYING RESOURCES:

- Historic Places: The Pennsylvania Historic and Museum Commission, Bureau for Historic Preservation manages
  the National Register of Historic Places for Pennsylvania. Access to these paper records is free and open to the
  public by appointment at the office in Harrisburg (see <a href="Exhibit A 3150-PM-BWEW0500A"><u>Exhibit A 3150-PM-BWEW0500A</u></a>).
  - Access to some of these data is available on the Cultural Resources Geographic Information System (CRGIS) at <a href="http://www.phmc.pa.gov/Preservation/Cultural-Resources-GIS/Pages/default.aspx">http://www.phmc.pa.gov/Preservation/Cultural-Resources-GIS/Pages/default.aspx</a>.
- **National Natural Landmarks:** Additional information on Natural National Landmarks and the National Registry of Natural Landmarks is available at <a href="http://www.nature.nps.gov/nnl/">http://www.nature.nps.gov/nnl/</a>.
- Exceptional Value and High Quality Waters (including Exceptional Value Wetlands): Additional information on Exceptional Value (EV) and High Quality (HQ) waters can be found on DEP's website at <a href="http://www.dep.pa.gov/Business/Water/PointNonPointMgmt/WaterQuality/Pages/ExistingUse.aspx">http://www.dep.pa.gov/Business/Water/PointNonPointMgmt/WaterQuality/Pages/ExistingUse.aspx</a> and 25 Pa. Code Chapter 93 at <a href="http://www.pacode.com/secure/data/025/chapter93/chap93toc.html">http://www.pacode.com/secure/data/025/chapter93/chap93toc.html</a>.
  - 25 Pa. Code Chapter 93 also provides an important linkage to Exceptional Value Wetlands which are determined in 25 Pa. Code Chapter 105.17 found here <a href="http://www.pacode.com/secure/data/025/chapter105/s105.17.html">http://www.pacode.com/secure/data/025/chapter105/s105.17.html</a>.
- Threatened and Endangered Species: (see also Section E, Items 13 & 14 for requirements and documentation): Additional information on the Pennsylvania Natural Heritage Program (PNHP) regarding the presence of Federal threatened and endangered (T&E) species and State T&E species and species of special concern on the project site and the PA Conservation Explorer, previously known as the Pennsylvania Natural Diversity Inventory (PNDI) Environmental Review Tool (PNDI ER Tool) can be accessed at <a href="http://www.naturalheritage.state.pa.us/">http://www.naturalheritage.state.pa.us/</a>.
  - First time users will have to register at the website before conducting the review. Upon completion of the review, a PNDI Receipt, valid for a period of two years from the date the search was conducted, is automatically available for printing.
- **Wild and Stocked Trout Waters:** Additional information on Wild and Stocked Trout Waters can be found at <a href="http://fishandboat.com/waters\_trout.htm">http://fishandboat.com/waters\_trout.htm</a>.
- **Wild or Scenic Rivers:** Additional information on National or State Wild or Scenic rivers can be found at <a href="http://www.rivers.gov/pennsylvania.php">http://www.rivers.gov/pennsylvania.php</a> and <a href="http://www.dcnr.state.pa.us/brc/conservation/rivers/scenicrivers/index.htm">http://www.rivers.gov/pennsylvania.php</a> and <a href="http://www.dcnr.state.pa.us/brc/conservation/rivers/scenicrivers/index.htm">http://www.rivers.gov/pennsylvania.php</a> and <a href="http://www.dcnr.state.pa.us/brc/conservation/rivers/scenicrivers/index.htm">http://www.rivers.gov/pennsylvania.php</a> and <a href="http://www.dcnr.state.pa.us/brc/conservation/rivers/scenicrivers/index.htm">http://www.dcnr.state.pa.us/brc/conservation/rivers/scenicrivers/index.htm</a>.
- **Wetlands:** (see also Section E, Item 15 for requirements and documentation): Additional information on the 1987 Corps of Engineers Wetlands Delineation Manual and the appropriate Regional Supplements to the Corps of Engineers Wetland Delineation Manual for use in Pennsylvania can be found at <a href="http://www.usace.army.mil/missions/civilworks/regulatoryprogramandpermits/reg\_supp.aspx">http://www.usace.army.mil/missions/civilworks/regulatoryprogramandpermits/reg\_supp.aspx</a>.
- Additional Information: Additional Information on resource identification (including agency contact information) can
  be found on GP Registration <a href="Exhibit A (3150-PM-BWEW0500A"><u>Exhibit B (3150-PM-BWEW0500B)</u></a>; on DEP's
  website at <a href="http://www.dep.pa.gov">http://www.dep.pa.gov</a>; and on DEP's eLibrary at <a href="http://www.elibrary.dep.state.pa.us">http://www.dep.pa.gov</a>; and on DEP's eLibrary at <a href="http://www.elibrary.dep.state.pa.us">http://www.elibrary.dep.state.pa.us</a>.